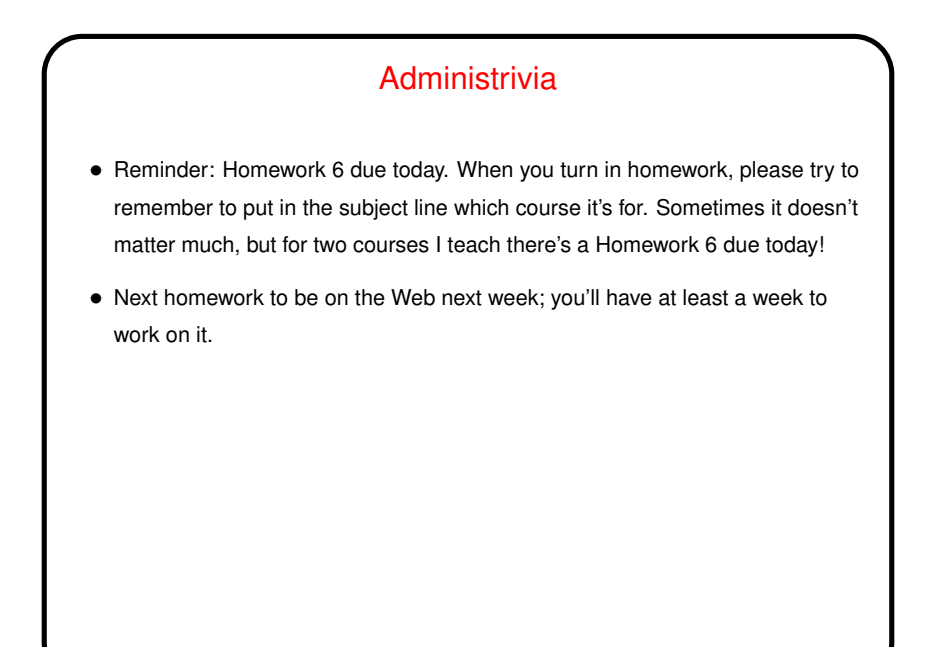

**Slide 2**

## Minute Essay From Last Lecture • Responses about homework were varies — "challenging", "straightforward", "learned a lot". • Most people had not encountered make.

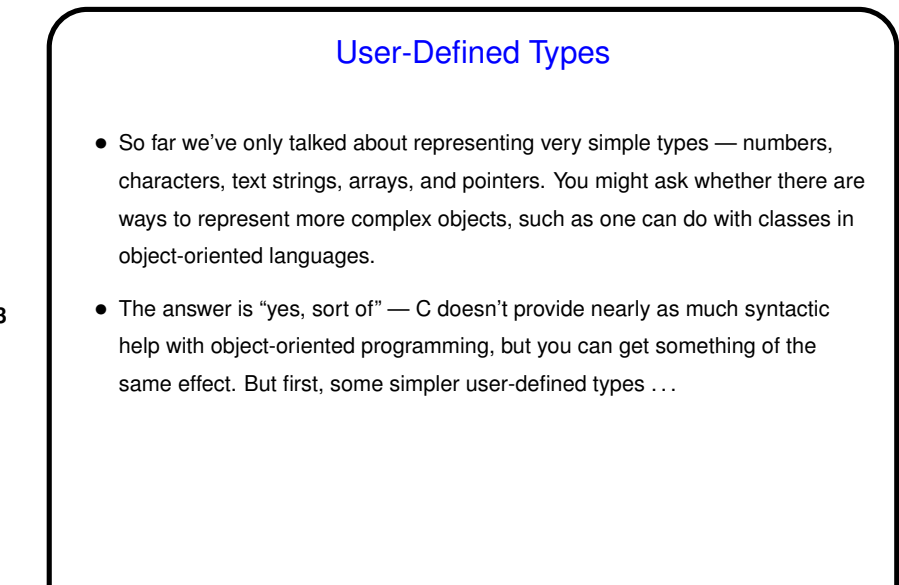

**Slide 4**

## User-Defined Types in  $C - type$ def • typedef just provides a way to give a new name to an existing type, e.g.: typedef charptr char \*; • This can make your code more readable, or allow you to isolate things that might be different on different platforms (e.g., whether to use  $float$  or double in some application) in a single place.

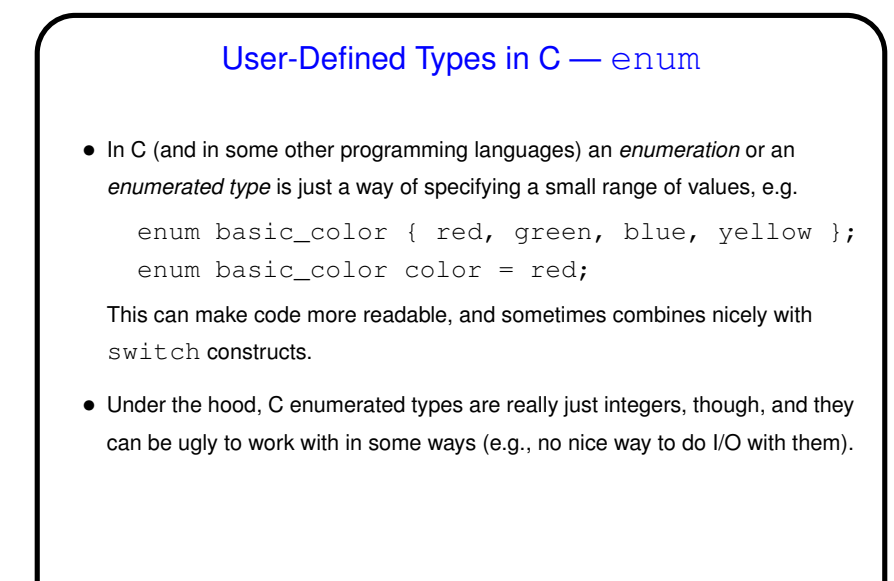

User-Defined Types in  $C -$  struct  $\bullet$  More complex (interesting?) types can be defined with  $struct$ , which lets you define a new type as a collection of other types — something like a class in an object-oriented language, but with no methods and no way to hide fields/variables. • Two versions of syntax (next slide) . . .

**Slide 5**

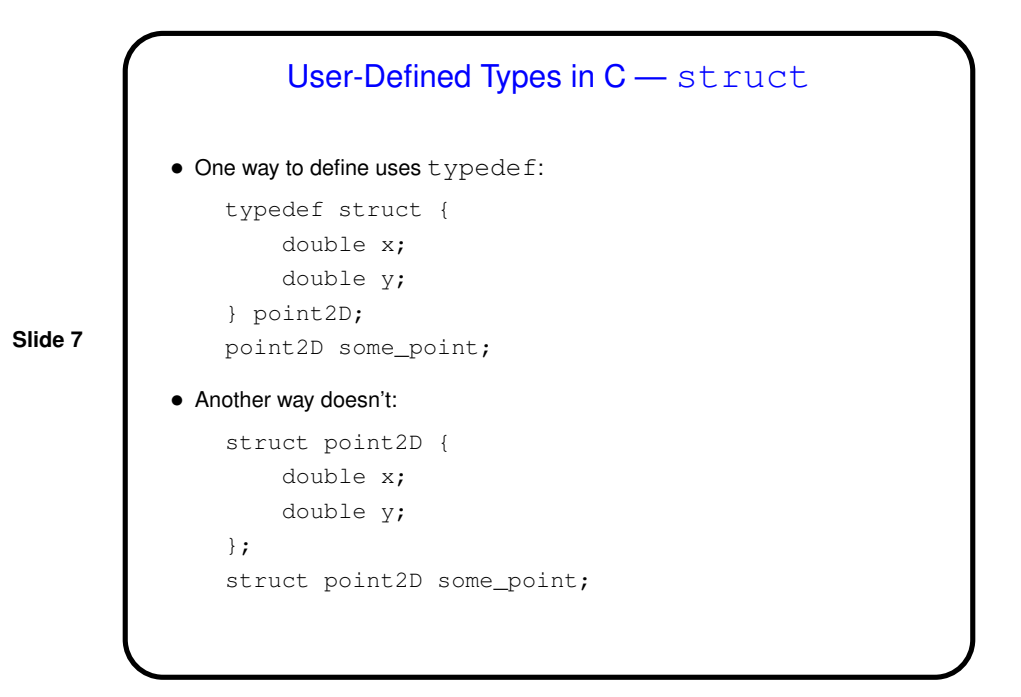

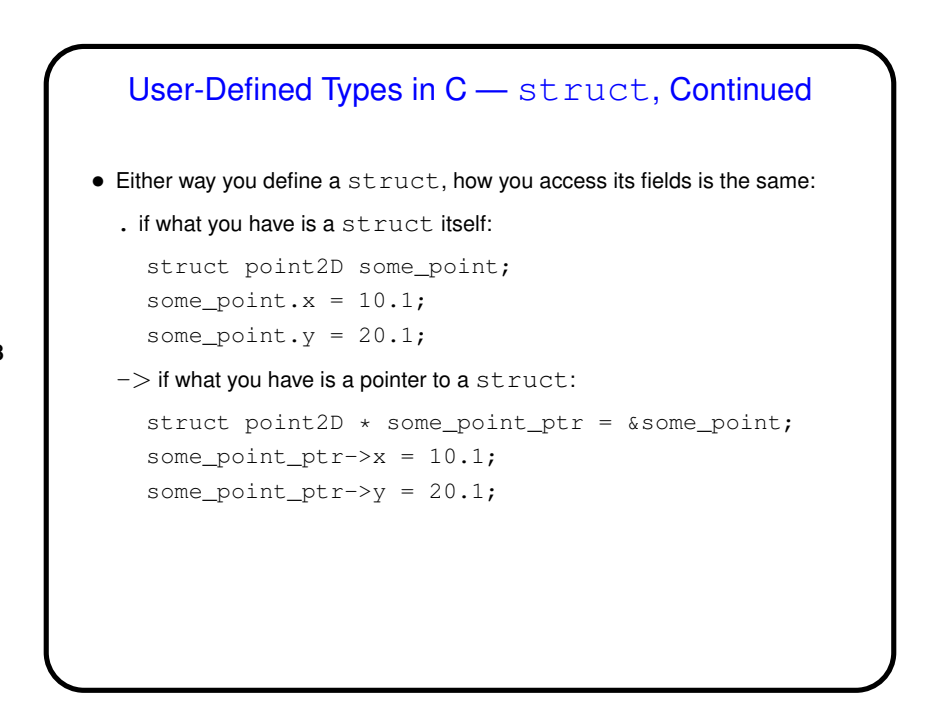

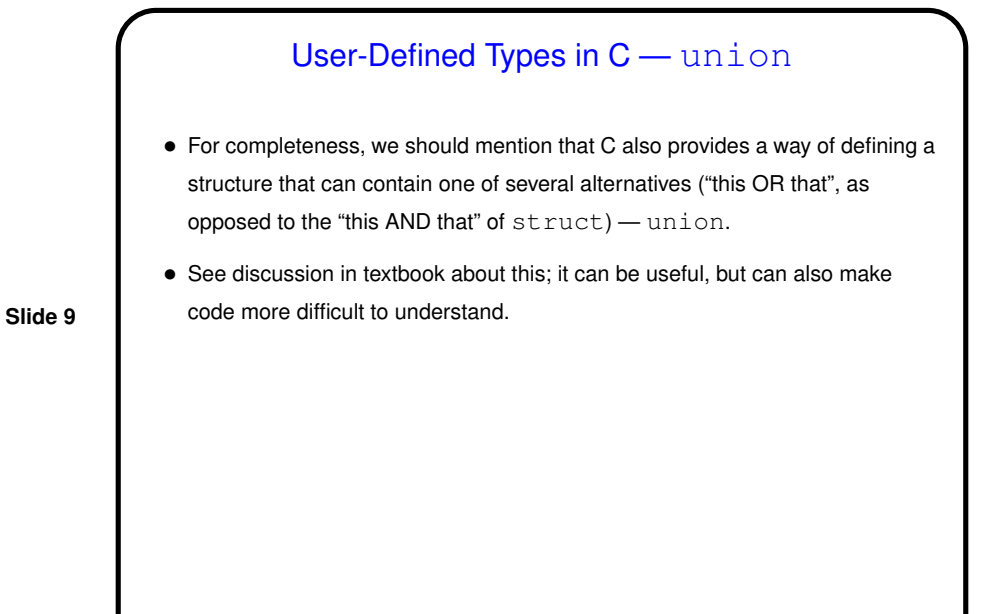

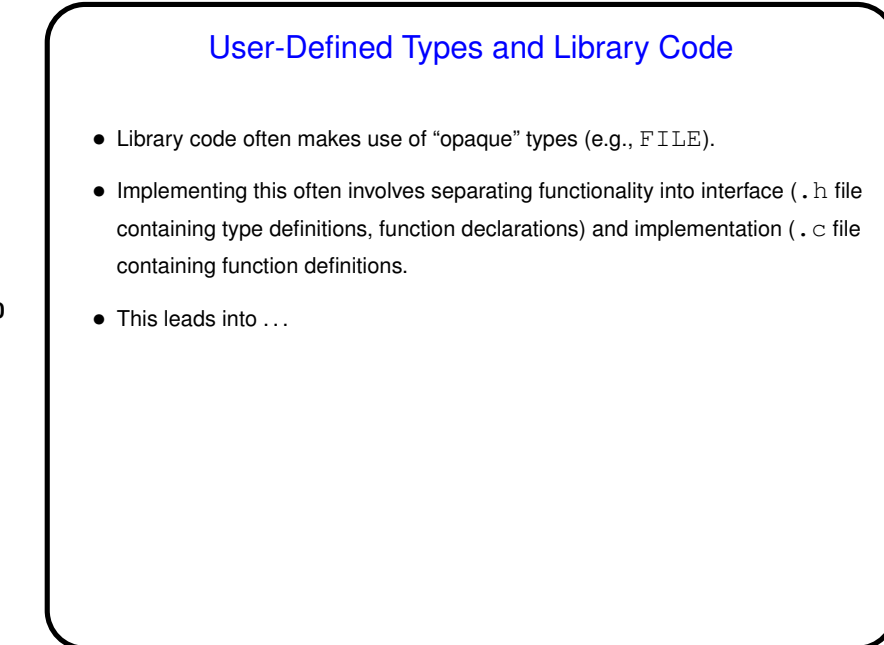

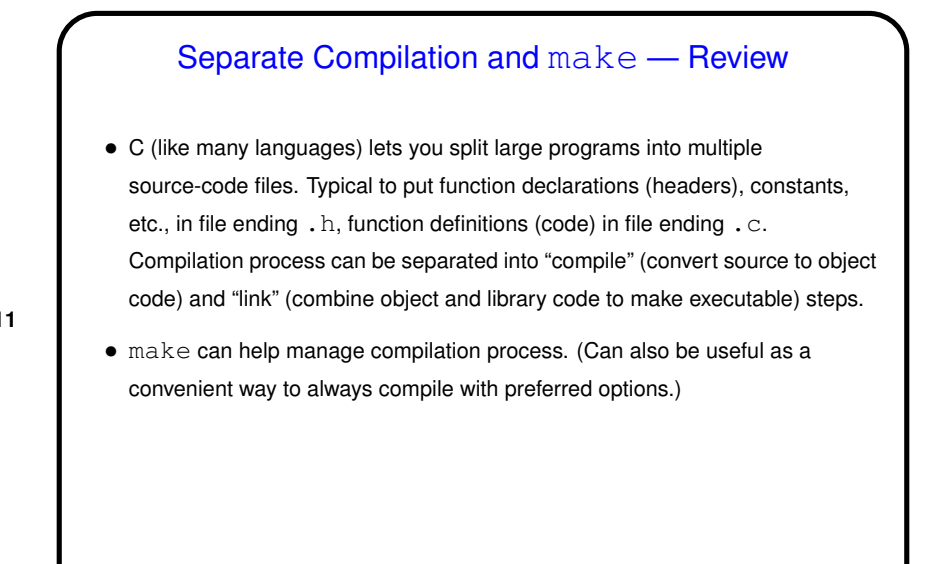

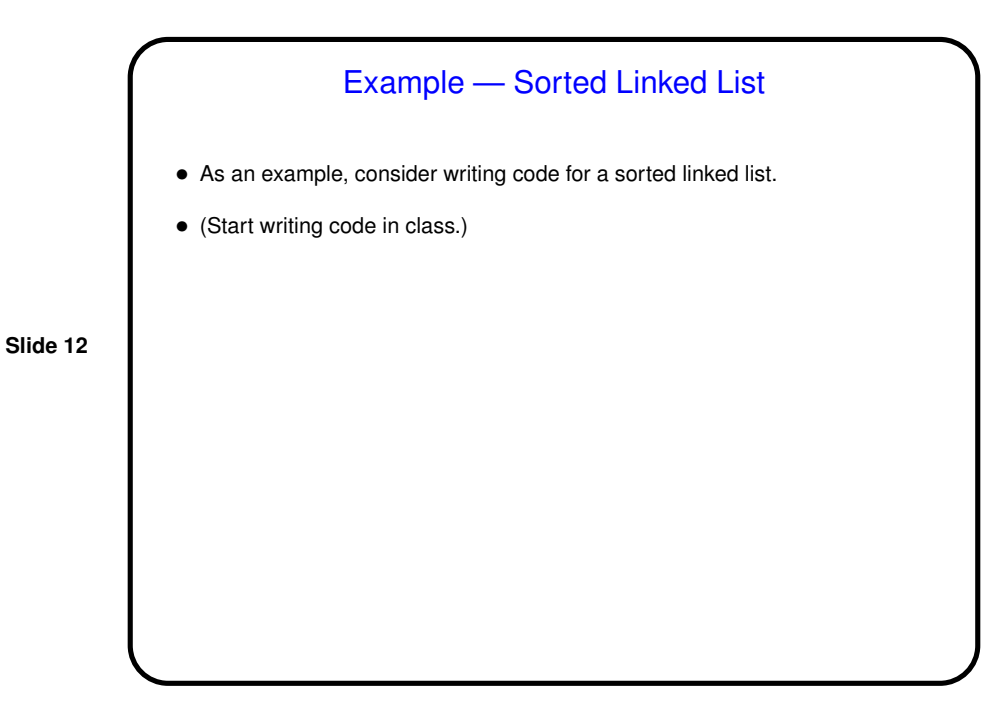

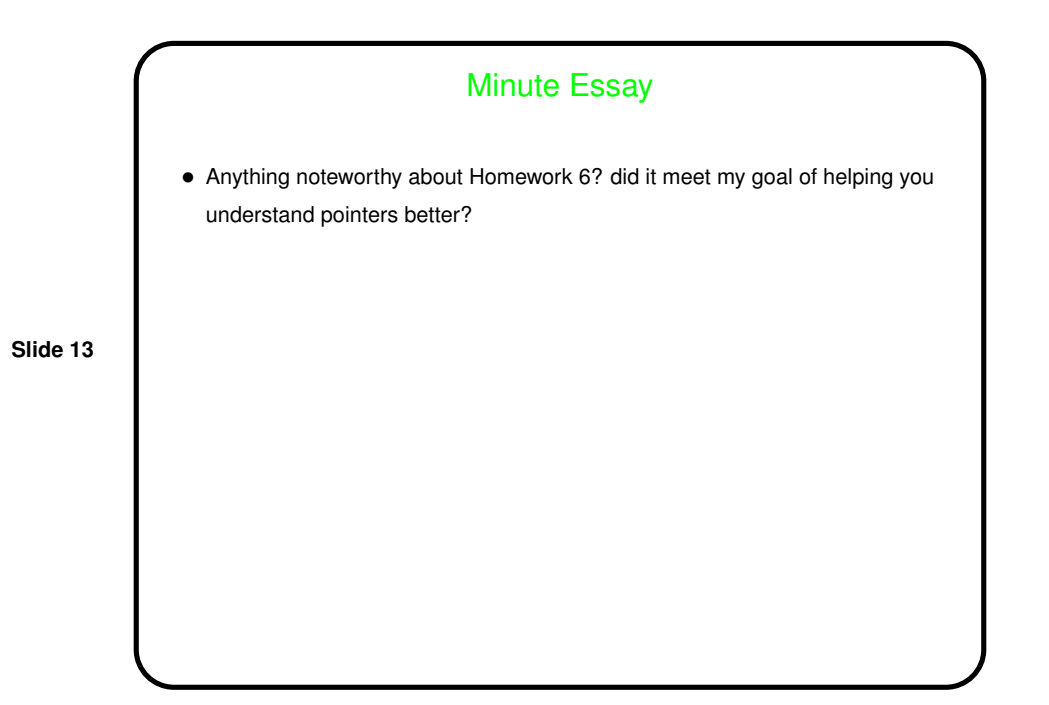